## Programming Swift! Mac Apps 1

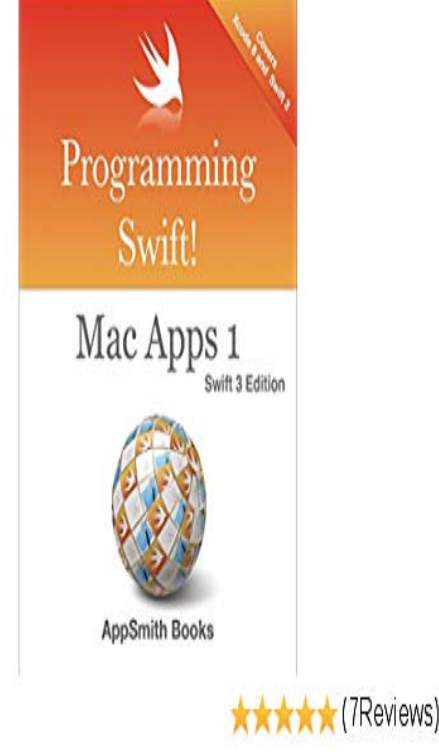

Programming Swift! Mac Apps 1 - Swift 3 Edition is all about getting started building Mac applications with Xcode and Swift 3. The book covers visual.Programming Swift! Mac Apps 1 Swift 3 Edition is all about getting started building Mac applications with Xcode and Swift 3. The book covers.Read a free sample or buy Programming Swift! Mac Apps 1 Swift 3 Edition by Nick Smith. You can read this book with iBooks on your iPhone.Swift is a powerful and intuitive programming language for iOS, macOS, tvOS, and all while shortening build times and reducing the size of app binaries.If you already have a developer account for distributing iOS apps, .. started to program for iOS and then for Mac OS X using Objective-C. As.I spent the past few years in developing iOS apps and teaching web Like any other programming experience, I found answers in google. It updated to Swift 1 .x, and has a companion Github repo for latest Swift update.Swift is a programming language used to write apps and games for iPhone, iPad, Mac, Apple Watch and more; Apple designed 1) Swift is open source. . You can also find Xcode on the Mac App Store in your browser.Hi Folks, After the arrival of Xcode 8 and Swift 3, I'm busey updating a few things. Programming Swift! Mac Apps 1 - Swift 3 edition will be.Anyone who wants to learn how to code and build apps for Mac; Students with no programming background will be well taken care of with the iOS Blitz; Students.Learn the language Apple uses to create apps for iOS and macOS. Senior Editor, Macworld Sep 1, AM PT. swift in use students [ Further reading: Swift programming language tutorials and courses ]. If you're absolutely new to.1. Where Can I Download Xcode? The easiest way to get Xcode is through the Mac App Store. When you build and compile your application to test, if there are some problems where Xcode can't build your app, it will halt and For example, if you're looking at a evolutivmedias.com file, the right pane will.Java Cheat Sheet When Learning to Code: Java is one of the most practical languages out there. This handy cheat sheet helps you keep track of the basics.1. Get a Mac. Having a Mac is the basic requirement for iOS development. an iOS app is whether you need to enroll in the Apple Developer Program.This effectively limits you to only develop apps on a Mac. 1. Use VirtualBox and Install macOS on Your Windows PC . a basic understanding of programming, compilation options, and the iOS and Android ecosystems.Apple just announced a new programming language called Swift. I just submitted my first Mac app yesterday, but you can't do that with Swift today. Swift Tutorial Series from Jameson Quave - Part 1 Swift Tutorial Series.Xcode is Apple's programming application for developers. It's free from the Mac App Store, and it's required to do development for Apple's platforms. So, your first .Programming Swift! Mac Apps 1 - Swift 3 Edition is all about getting started building Mac applications with Xcode and Swift 3. The book covers.Mac apps will become available with the release of Yosemite. any of your choice), next screen select Swift as your programming language.TL;DR This is the first of a four-part series that documents building an app Swift is a new programming language designed by Apple for iOS and Mac OS development. var sample Variable  $= 1$  // This is how you

define a new variable let.Xcode Export MAC App WITHOUT DEVELOPER PROGRAM 1. If it's not signed , you shouldn't need to export it. Just do a release build, and.

[PDF] European Media Governance: National and Regional Dimensions

[PDF] 52 Weeks of ADD Coaching

[PDF] Etudes pour Clarinette

[PDF] Diccionario critico de ciencias sociales (Spanish Edition)

[\[PDF\] Fairway to Heaven: Victors and Victims of Golfs Choking Game](http://evolutivmedias.com/gibykij.pdf) (Mainstream sport)

[\[PDF\] A Sociology of the Soviet Un](http://evolutivmedias.com/pulumag.pdf)ion

[\[PDF\] Ensk Islensk Islensk Ensk Ordabok: English-Icelandic Ice](http://evolutivmedias.com/viqiqoneh.pdf)landic-English Dictionary